## SAP ABAP table PTARQ ATTS INFO STRUC {Leave Request: Attendance Data}

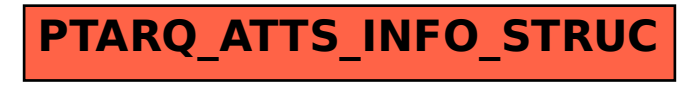